# SharePoint Power User 2019 (55294)

## **Description**

Ce cours de formation SharePoint 2019 Power User est conçu pour les personnes qui ont besoin d'apprendre les bases de la gestion des sites SharePoint.

### **Niveau** Intermédiaire **Contenu du cours Module 01 : Approbation du contenu**

- Activation de l'approbation du contenu
- Workflows d'approbation de contenu

#### **Module 02 : Création de flux de travail personnalisés avec SharePoint Designer**

- Principes de base du flux de travail
- Flux de travail de liste personnalisés
- Actions de flux de travail
- Étapes et conditions du flux de travail
- Formulaire de lancement du flux de travail
- Flux de travail du site

#### **Module 03 : Utilisation des métadonnées gérées**

- Création d'un groupe de magasins de termes et d'un ensemble de termes
- Création de colonnes de métadonnées dans les listes et les bibliothèques
- Types de contenu de publication

#### **Module 04 : Services de connectivité d'entreprise**

- Principes de base des services de connectivité d'entreprise
- Création d'un type de contenu externe avec SharePoint Designer
- Création d'une liste à partir d'un type de contenu externe

#### **Module 05 : Politique de gestion de l'information**

- Principes de base de la politique de gestion de l'information
- Définir une stratégie d'informations pour un type de contenu
- Définition d'une stratégie d'informations pour une liste

#### **Module 06 : Organisateur de contenu**

- Activation de la fonction d'organisateur de contenu
- Configuration des paramètres de l'organisateur de contenu
- Configuration des règles de l'organisateur de contenu

## **Module 07 : Service d'identification de documents**

- Activation de la fonction ID de document
- Configuration des paramètres d'ID de document
- Liaison des paramètres d'ID de document

## **Module 08 : Ensembles de documents**

- Activation de la fonction Ensembles de documents
- Création d'un type de contenu d'ensemble de documents
- Ajout d'un type de contenu d'ensemble de documents d'une bibliothèque

## **Module 09 : Infrastructure de publication de serveur SharePoint**

- Activation de l'infrastructure de publication de SharePoint Server
- Principes de base de l'infrastructure de publication
- Création de pages avec des mises en page

#### **Module 10 : Configuration et utilisation des résultats de la recherche sur le site**

- Rechercher du contenu dans SharePoint
- Centre de recherche SharePoint

## **Lab / Exercices**

Laboratoires en ligne

## **Documentation**

• Support de cours numérique inclus

#### **Profils des participants**

Personnes ayant une expérience d'utilisateur final et qui doivent apprendre les principes fondamentaux de la gestion des sites SharePoint

#### **Connaissances Préalables**

Expérience utilisateur final SharePoint 2019

#### **Objectifs**

- Créez des flux de travail personnalisés à l'aide de SharePoint Designer
- Apprendre à utiliser les paramètres d'approbation du contenu
- Apprenez à utiliser les magasins de termes et les métadonnées gérées
- Apprendre à utiliser le service d'identification des documents
- Apprendre l'infrastructure de publication de SharePoint Server
- Apprendre à créer et à utiliser les ensembles de documents
- Apprendre à utiliser la fonction d'organisateur de contenu
- Apprendre à utiliser la navigation par métadonnées
- Apprendre à créer des types de contenu externes avec Business Connectivity Services
- Apprendre à utiliser les politiques de gestion de l'information

#### **Prix de l'inscription en Présentiel (CHF)** 1800 **Prix de l'inscription en Virtuel (CHF)** 1700 **Durée (Nombre de Jours)**

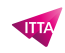

2 **Reference** 55294AC